## **Communication asynchrone multipartie et lowcode, application aux robots mobiles**

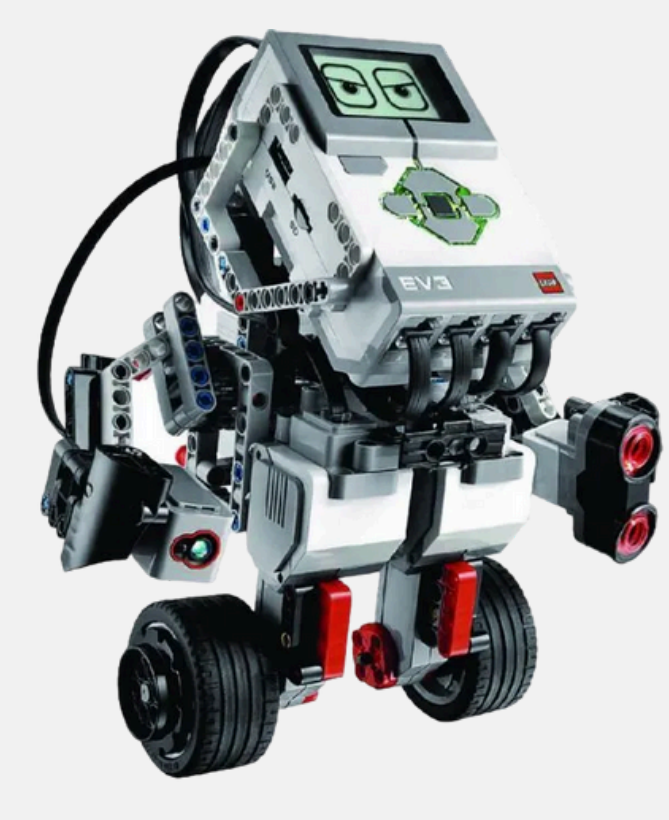

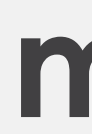

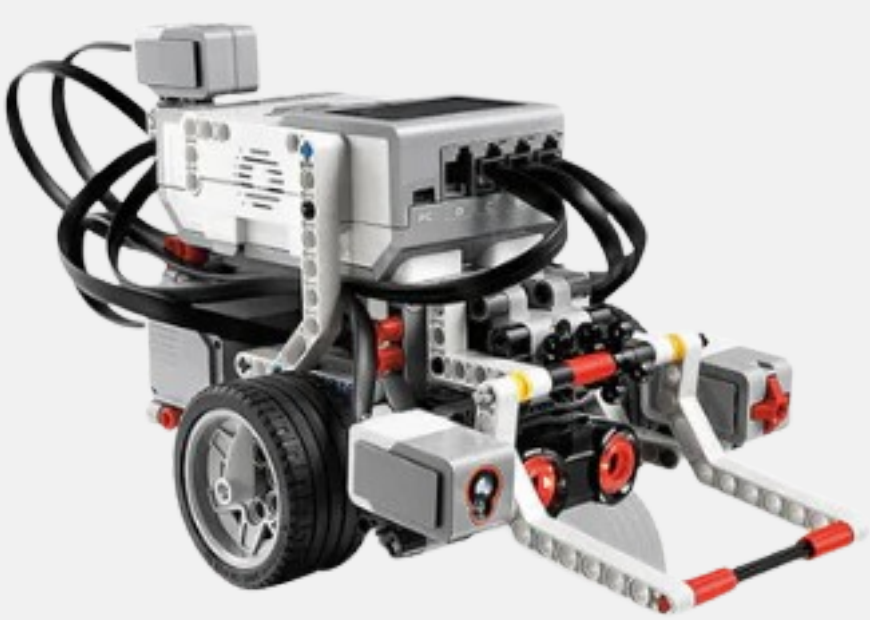

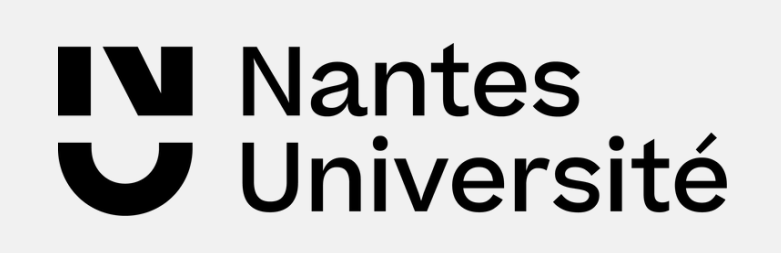

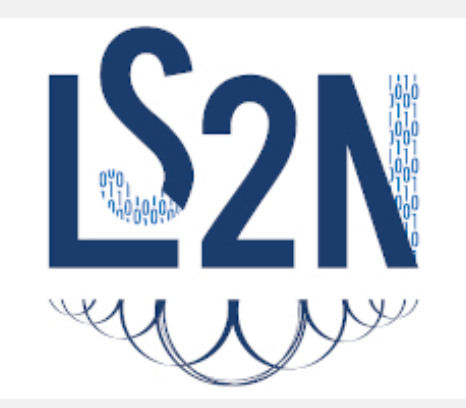

#### **Yassine DERGAOUI Mamadou Cire CAMARA Saikou Yaya BARRY Mohamed Abdallah CHERIF**

Supervisé par: Pascal ANDRÉ

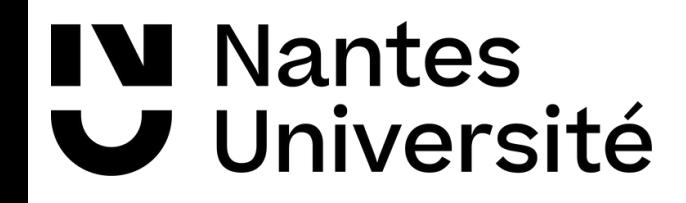

## **I - Introduction**

Avez-vous déjà été confronté à la complexité du développement logiciel ?

# $\bigcup$

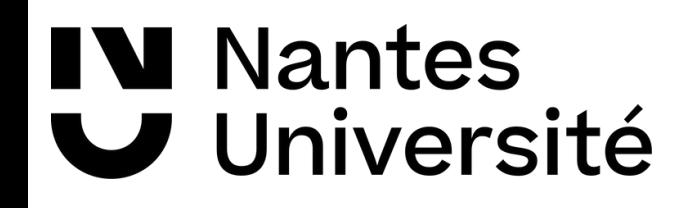

### **Ingénierie des Modèles**

- Croissance des logicielles
- Processus de développement
- Approche model-driven development (MDD) Génération de code
- Outils UML

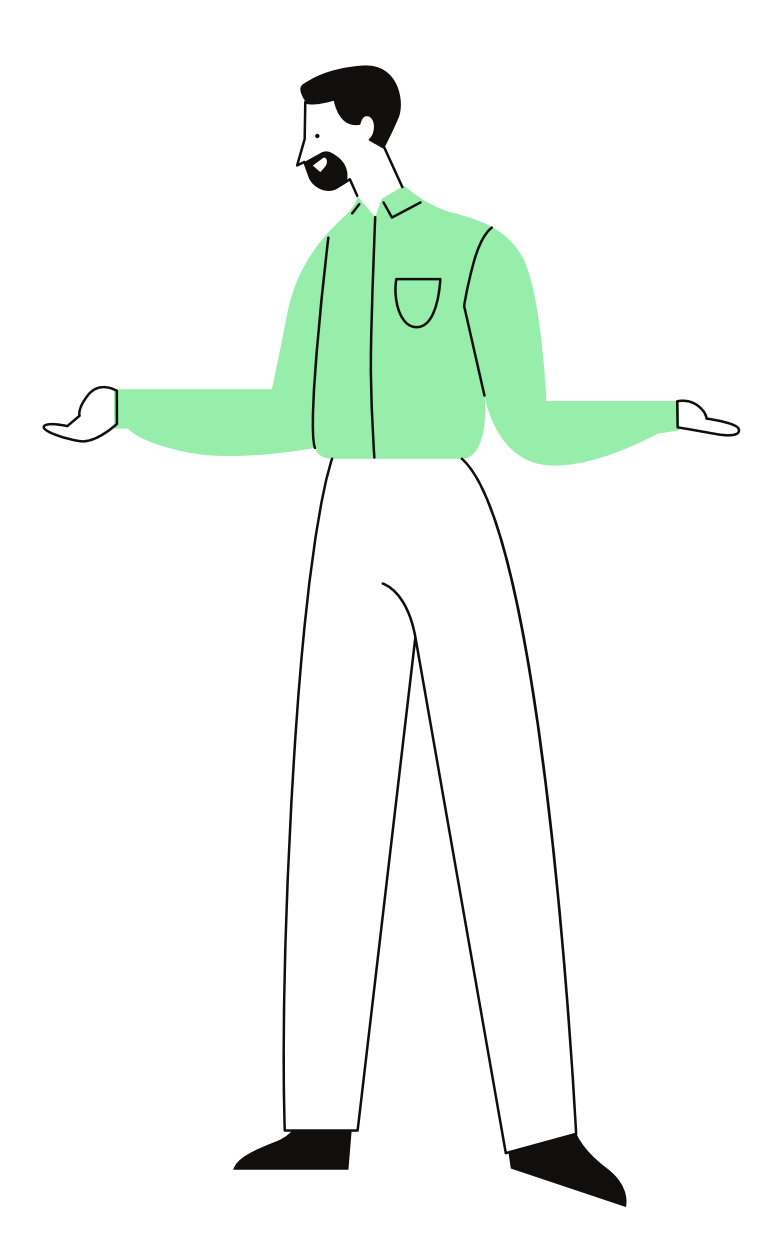

### **Quelques outils existants**

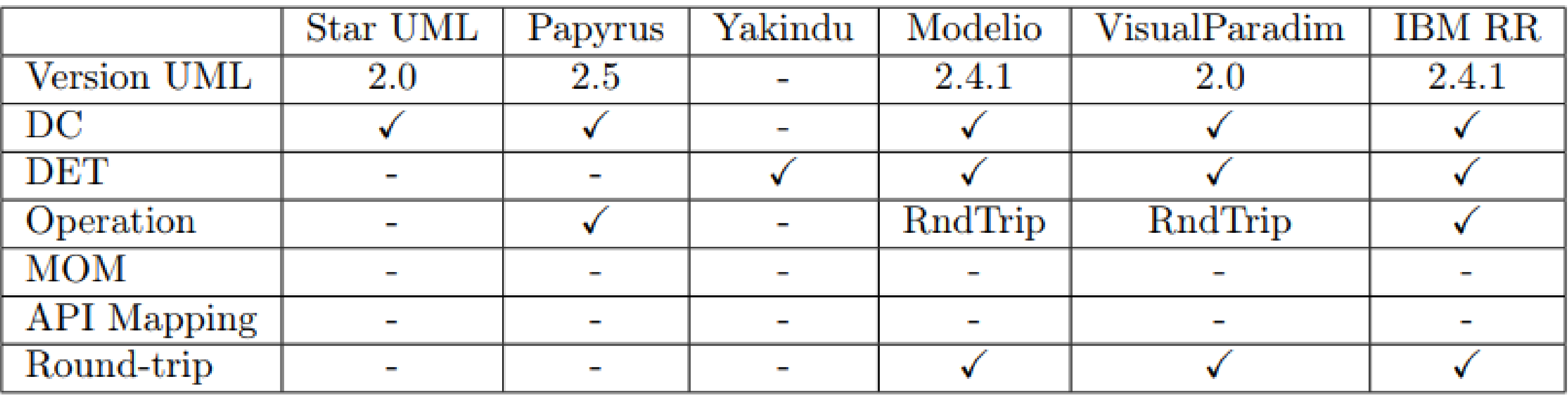

Table des outils de générateurs de code [2]

**DC** : Diagramme de classe

**DET** : Diagramme d' états-transitions

[2] Pascal André and Yanis Le Bar. Conception assistée de controleurs d'automates depuis des modèles UML **[1]** Pascal André and Mohammed El Amin Tebib. Refining automation system control with MDE

La ligne **MOM [1]** signifie qu'il n'y a pas d'implémentation pour l'envoie de signaux

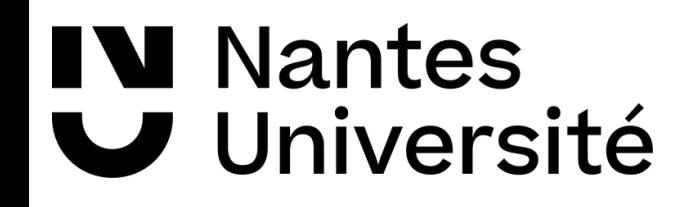

### **Problème à résoudre**

- Implémentation de la communication
	- Bluetooth
	- Wifi (LAN)
- Transformation des machines à état

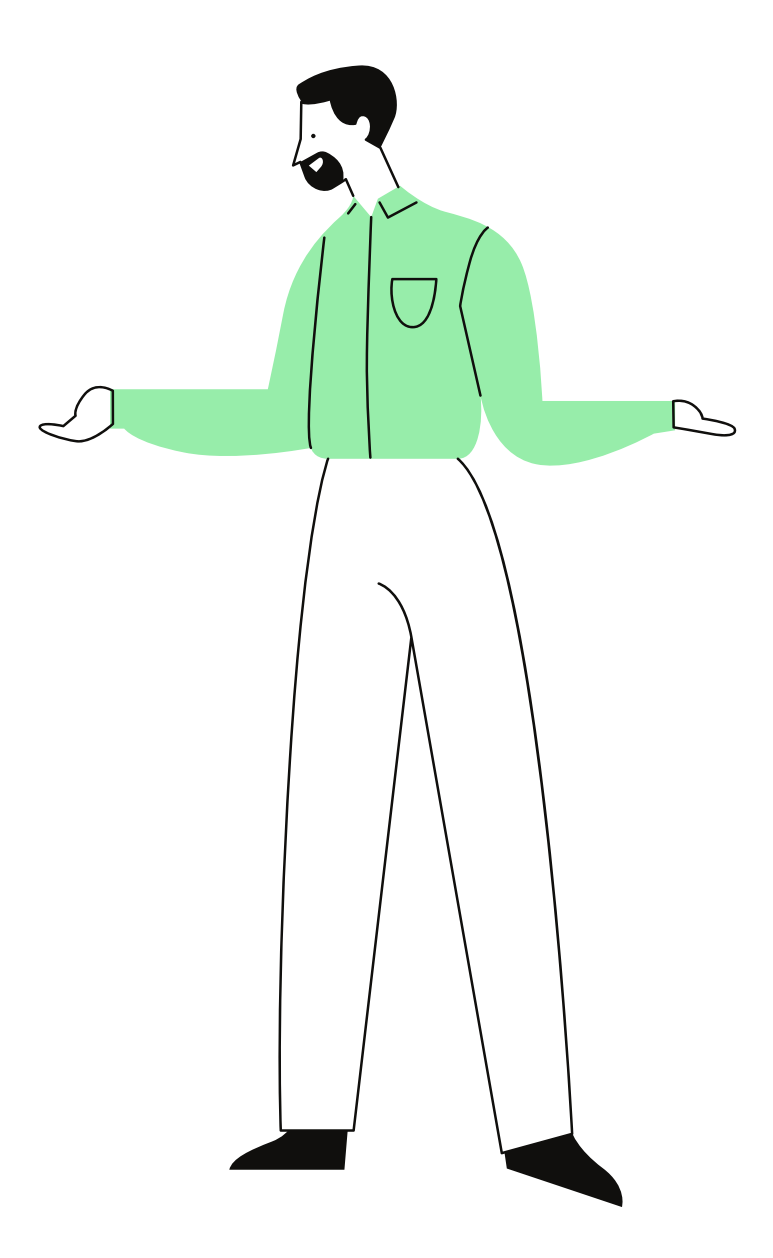

 $\Box$ 

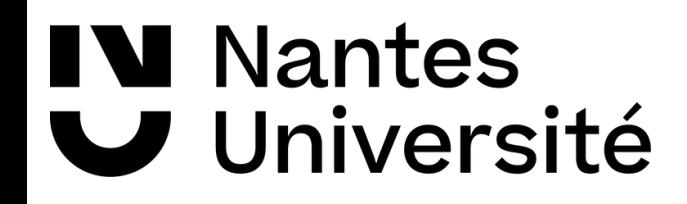

### **Exemple d'envoi de message**

# $\sim$ obj2 obj2 Envoi de message par UML

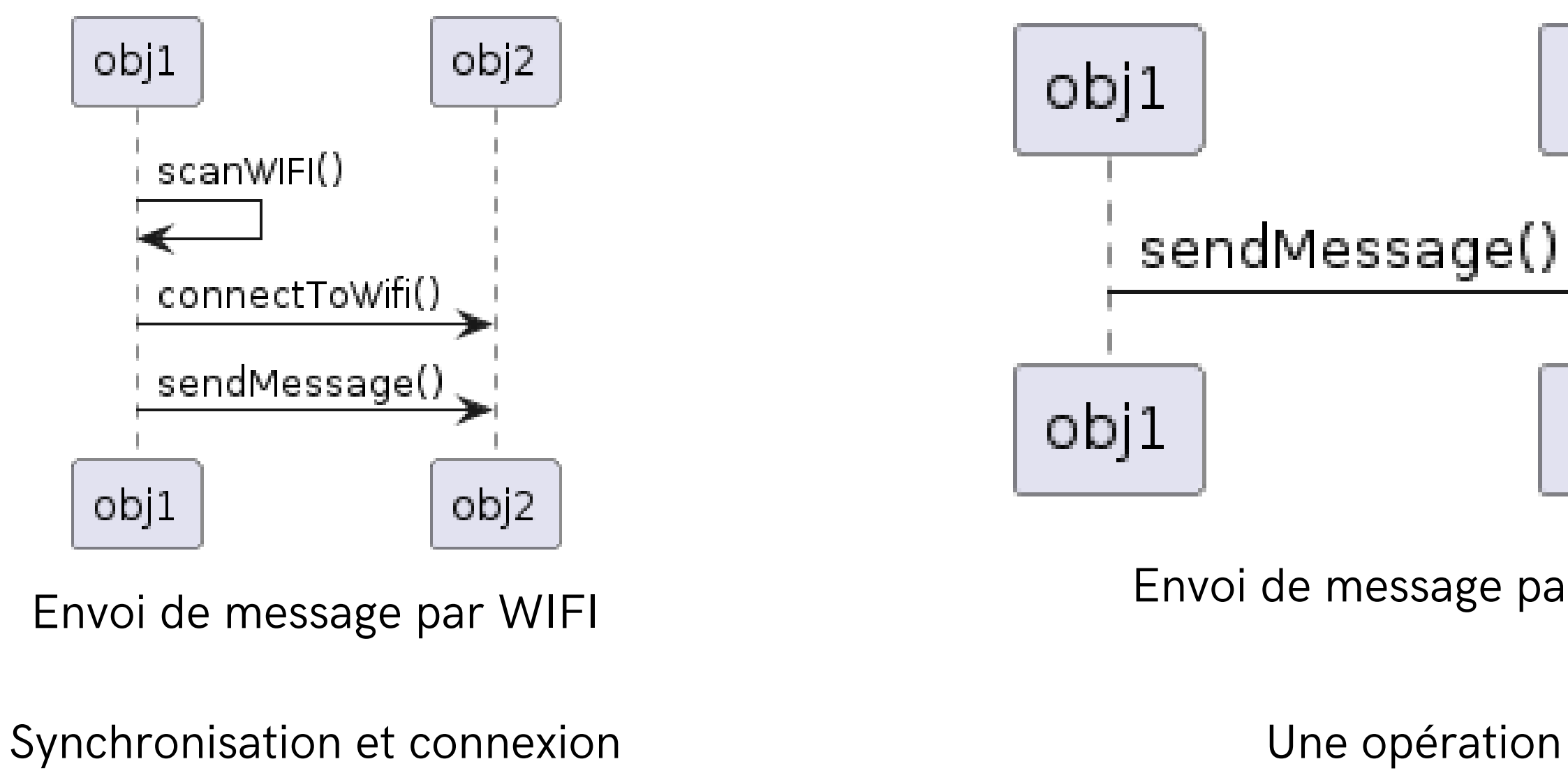

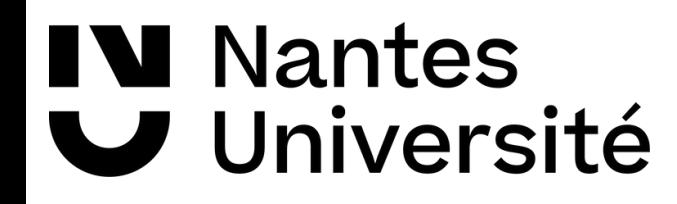

### **II Contributions**

#### **7**

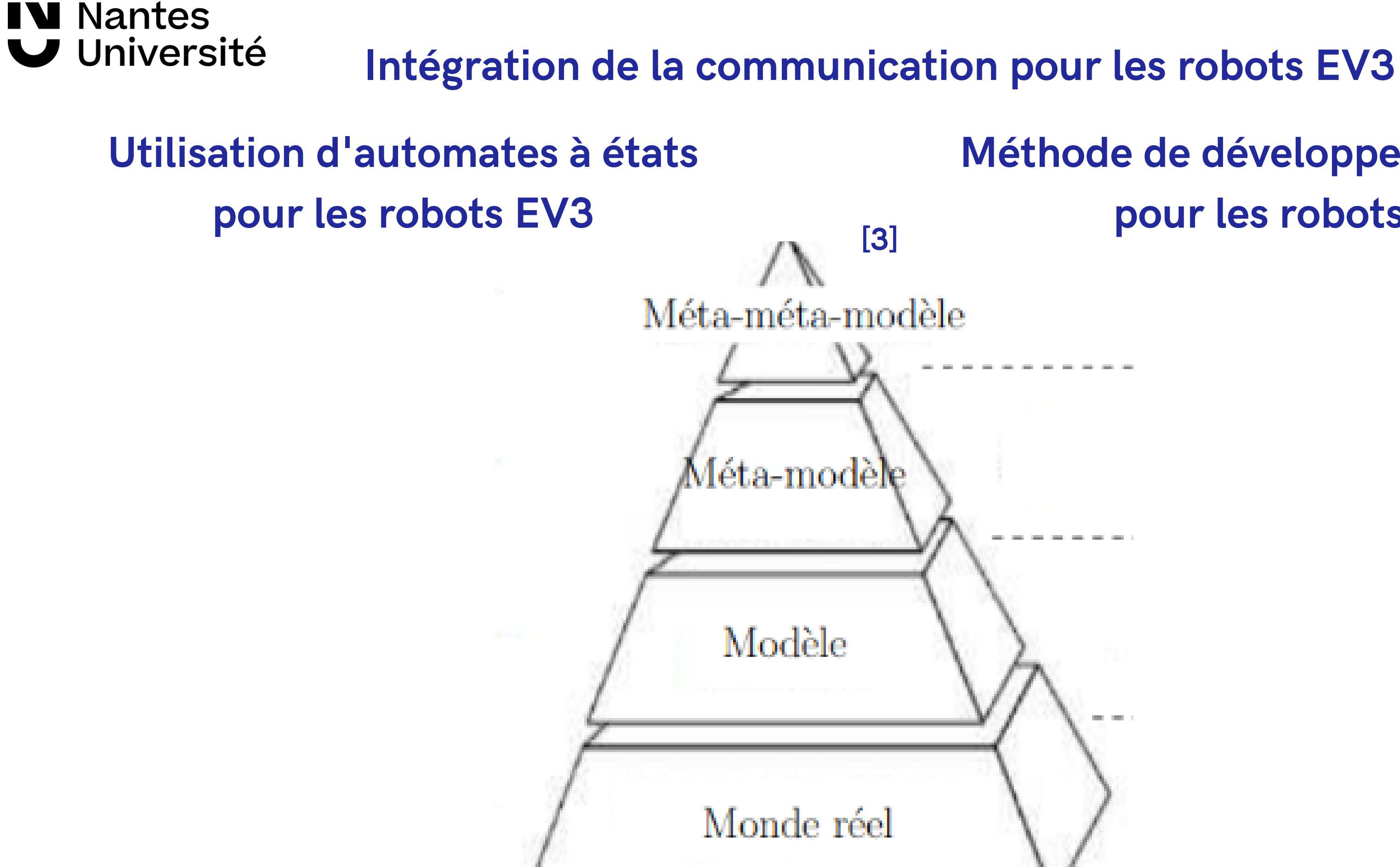

- 
- **Méthode de développement logiciel pour les robots EV3**

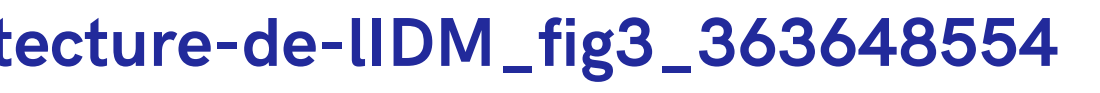

**[3]https://www.researchgate.net/figure/Les-quatre-niveaux-de-larchitecture-de-lIDM\_fig3\_363648554**

### **III - Communication asynchrone**

Moyens de communication supportés:

- Bluetooth : faible conso. énergie, communications à courte portée
- WiFi
	- MQTT : léger, rapide, Quality of Service (QoS) [3]

[4] [LeJOS, Java for LEGO Mindstorms - Communications \(SourceForge\)](https://lejos.sourceforge.io/nxt/nxj/tutorial/Communications/Communications.htm)

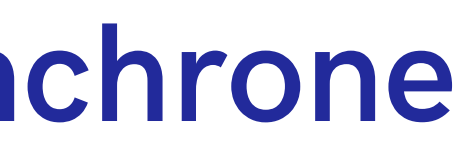

### **LEJOS Java for LEGO Mindstorms**

LeJOS, un environnement de développement Java pour les robots LEGO Mindstorms [4]

- S'abonne à un "topic" (Réception en temps réel)
- Publie des messages

Le robot EV3 est connecté à un serveur

Client (Publisher)

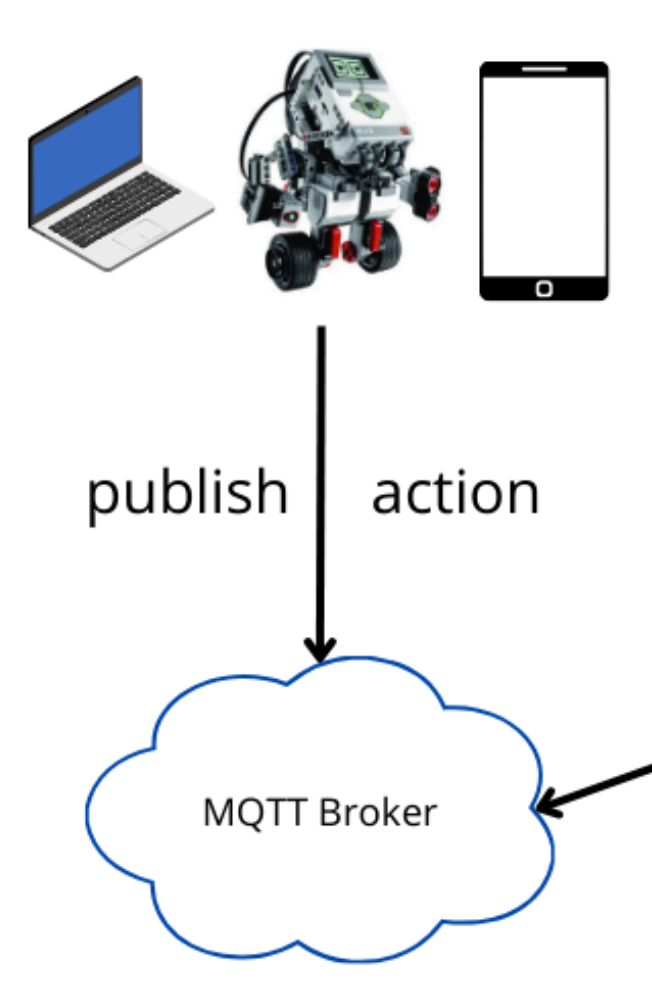

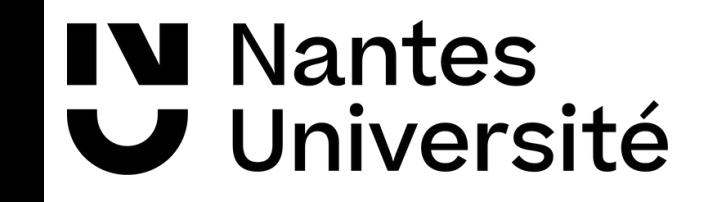

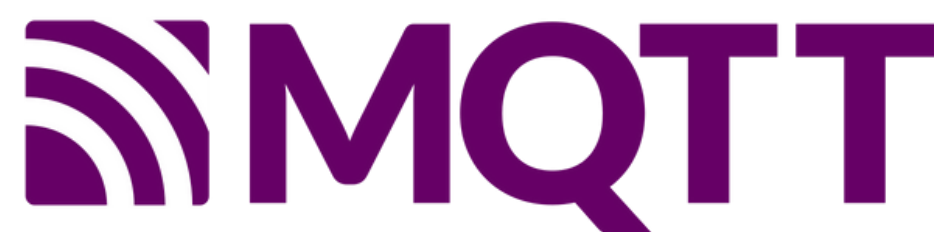

subscribe

to actions

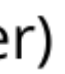

#### Clients (Subscribers)

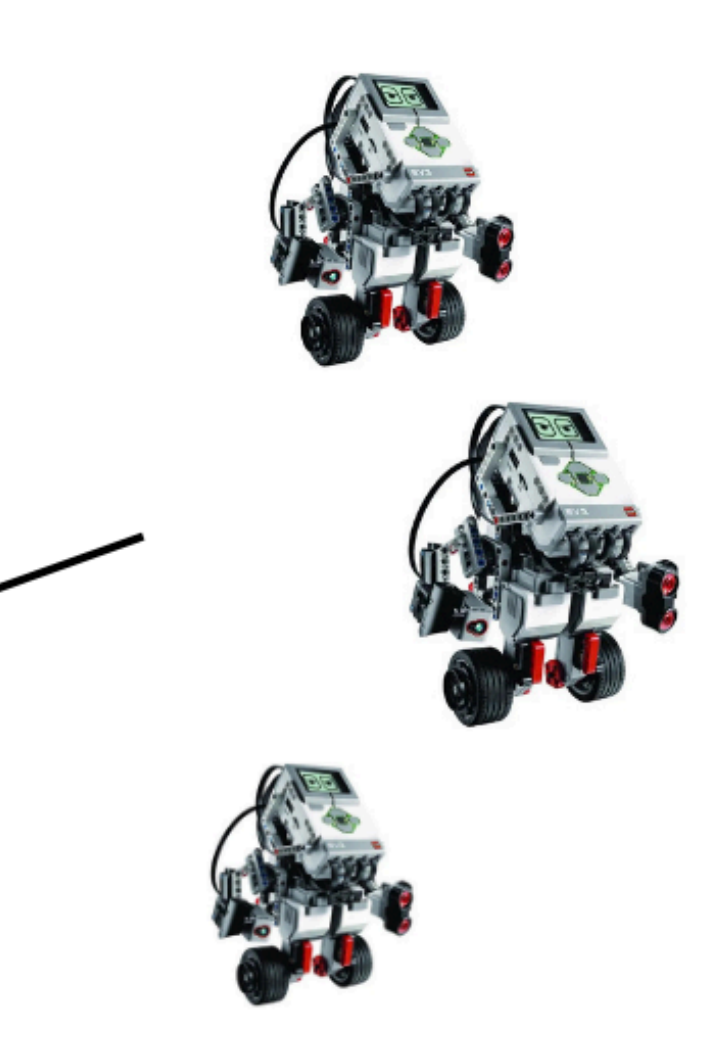

Un serveur (Mosquitto, HiveMQTT) et un client (Paho, MQTT Explorer) sont nécessaires: [5]

#### **[5] Amazon Web Services - "Qu'est-ce que le protocole MQTT ?"**

En même temps, le Bluetooth peut être un moyen plus facile et efficace pour manipuler un robot.

La priorité reste aux communications MQTT !

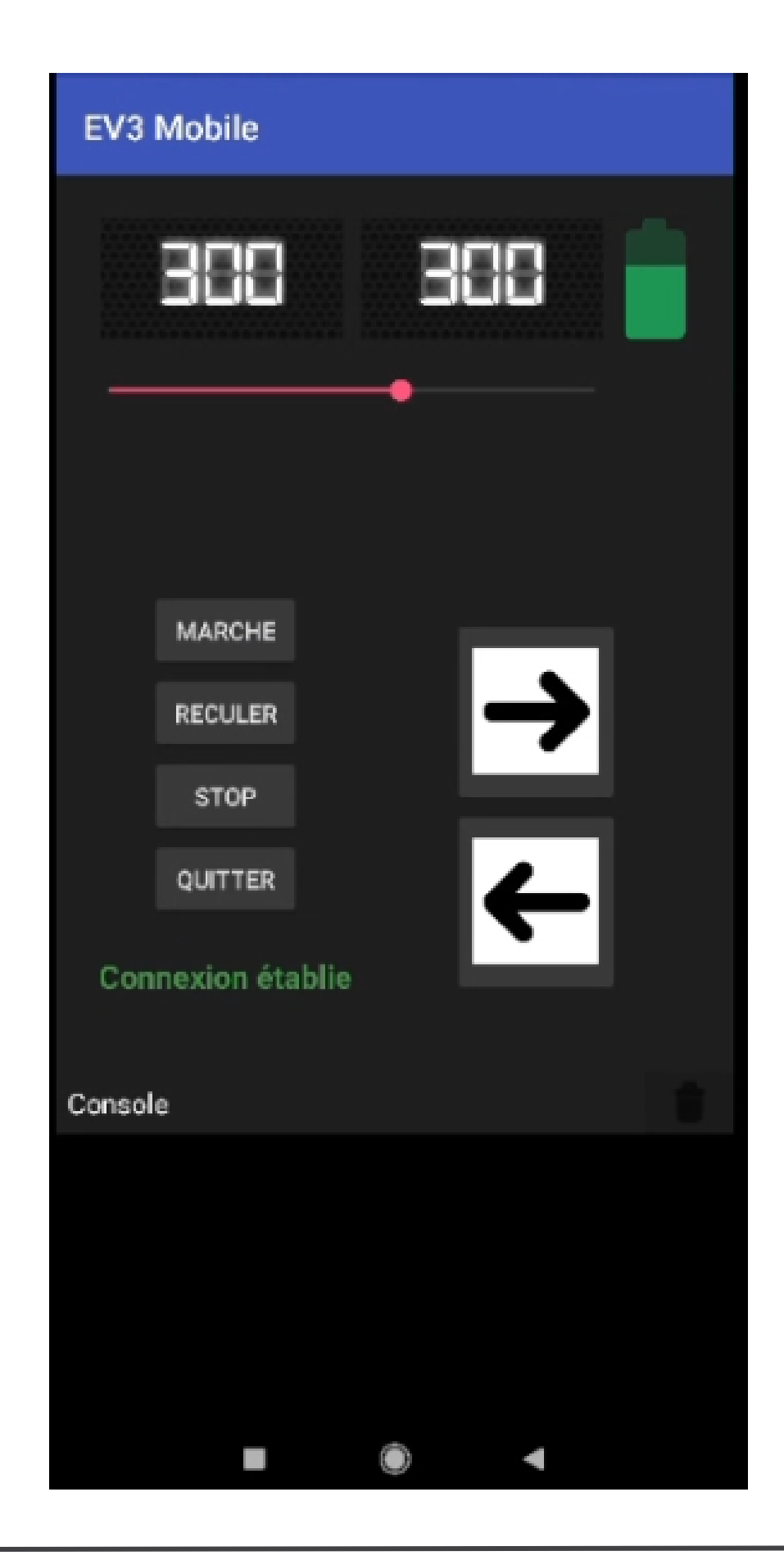

Suivi complet et personnalisé du robot (Vitesse, batterie, pilotage, status de connexion, logs...)

Connexion MQTT et Bluetooth en parallèle.

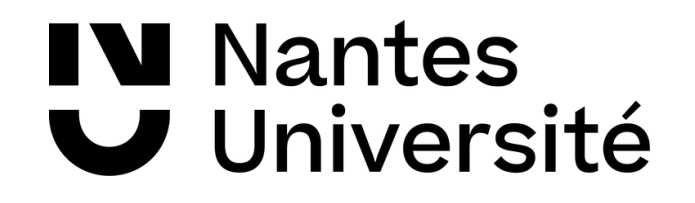

### **IV- Automatisation de la Construction des Programmes avec des machines à états**

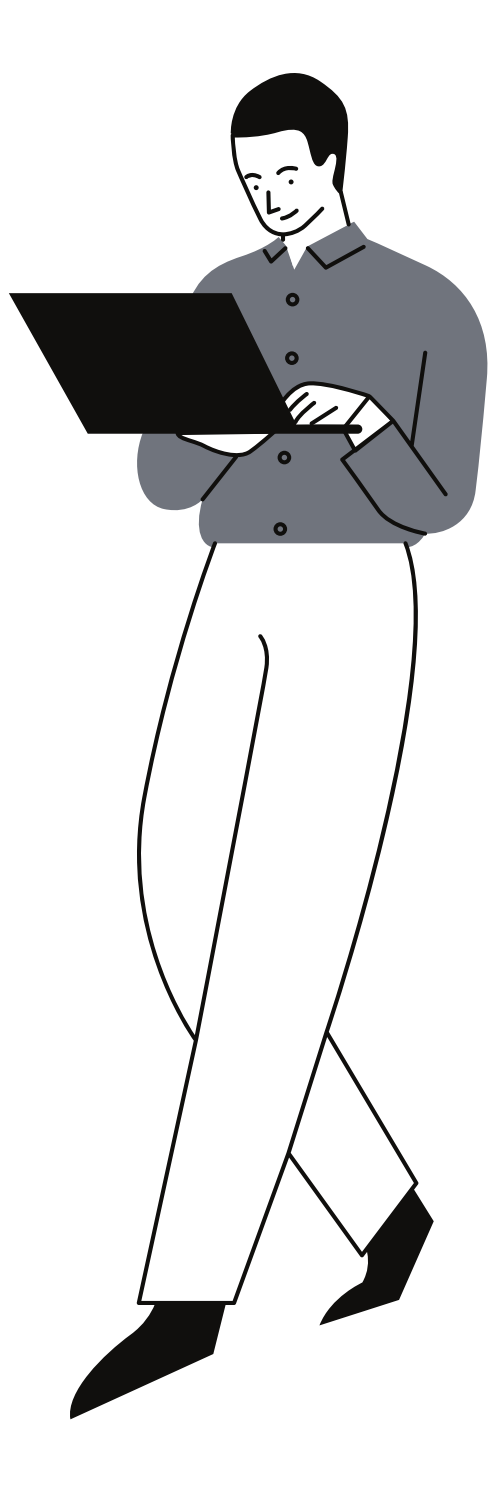

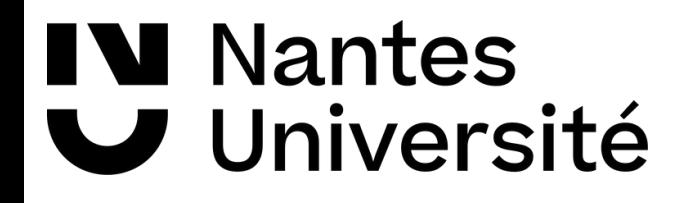

### **La structure d'un automate et sa représentation en JSON**

#### **JSON**

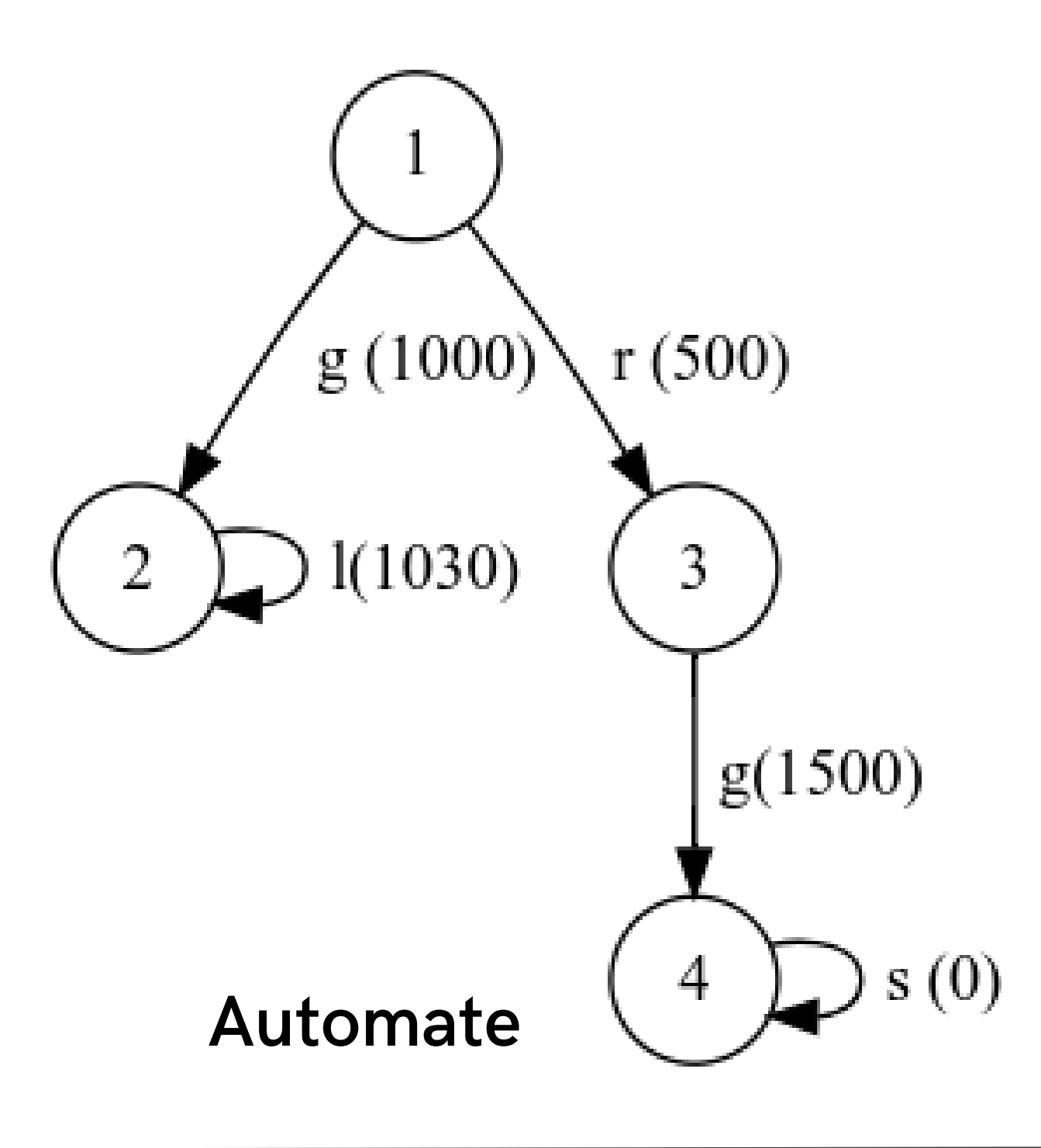

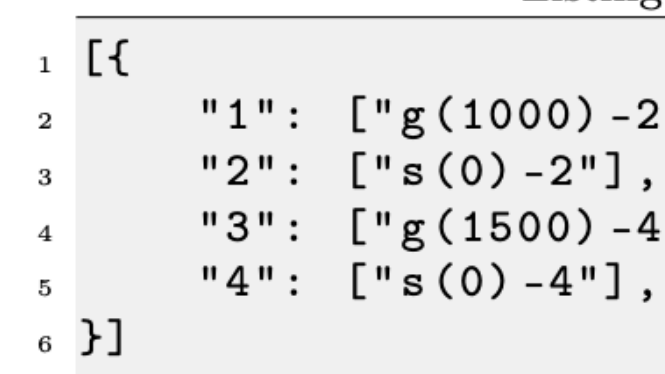

Listing 1: Automaton example in json format

"1":  $\left[$ "g(1000)-2", "r(500)-3"], "3":  $\left[$ "g(1500)-4"],

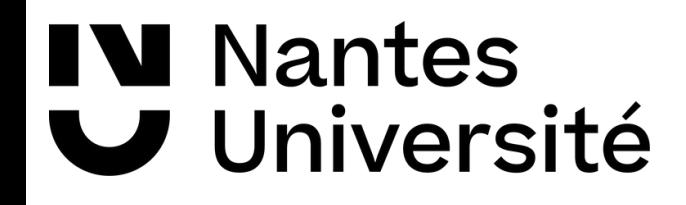

### **Processus de Transmission d'un automate au robot EV3**

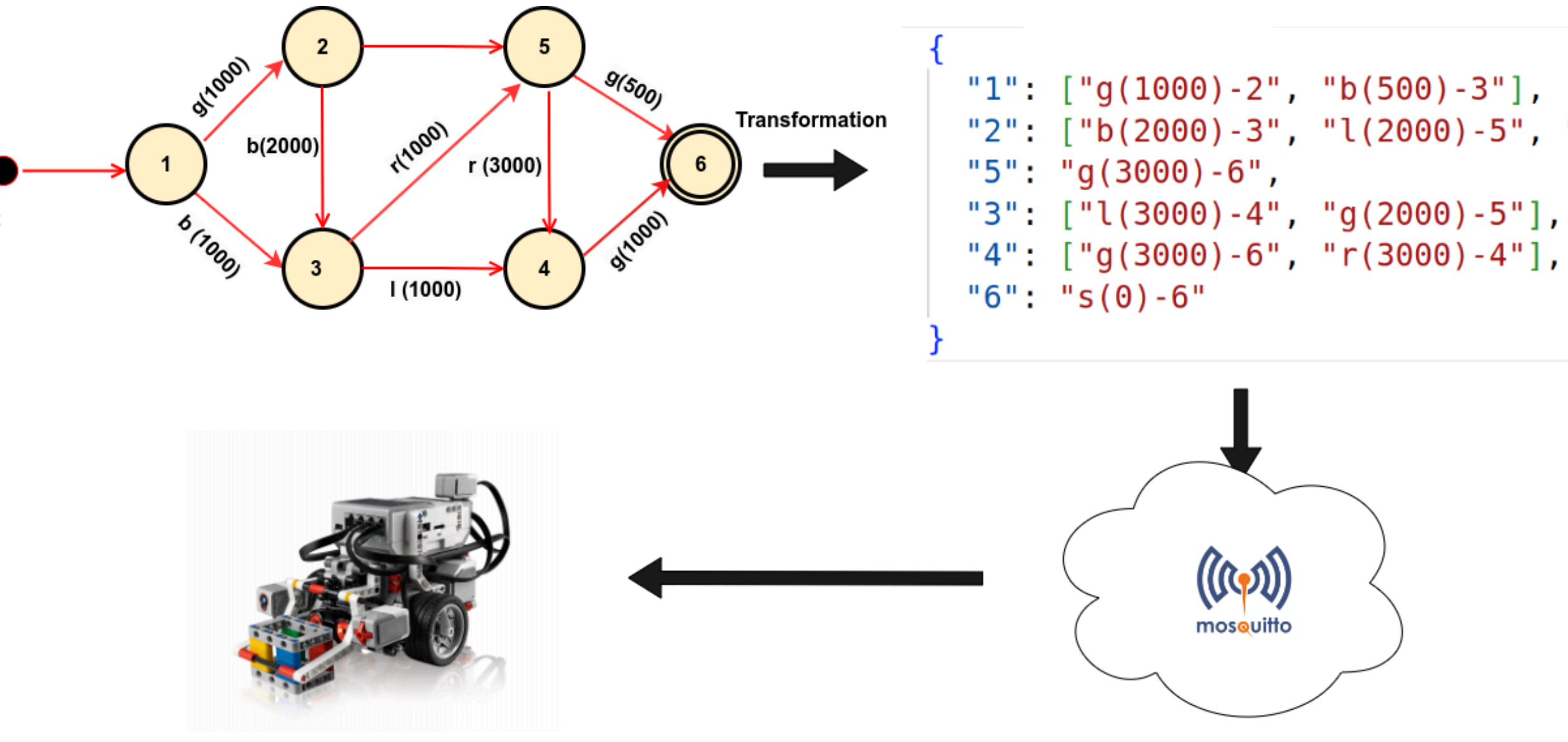

```
"2": [ "b(2000) -3", "l(2000) -5", "r(2000) -2"
```
**MQTT Broker** 

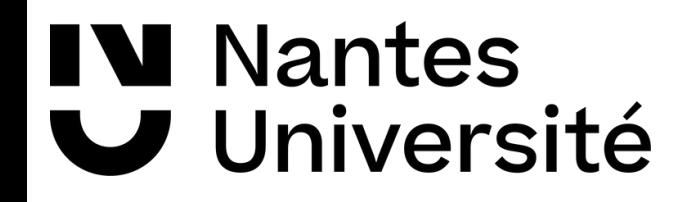

### **Expérimentations et démonstrations sur EV3**

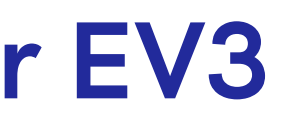

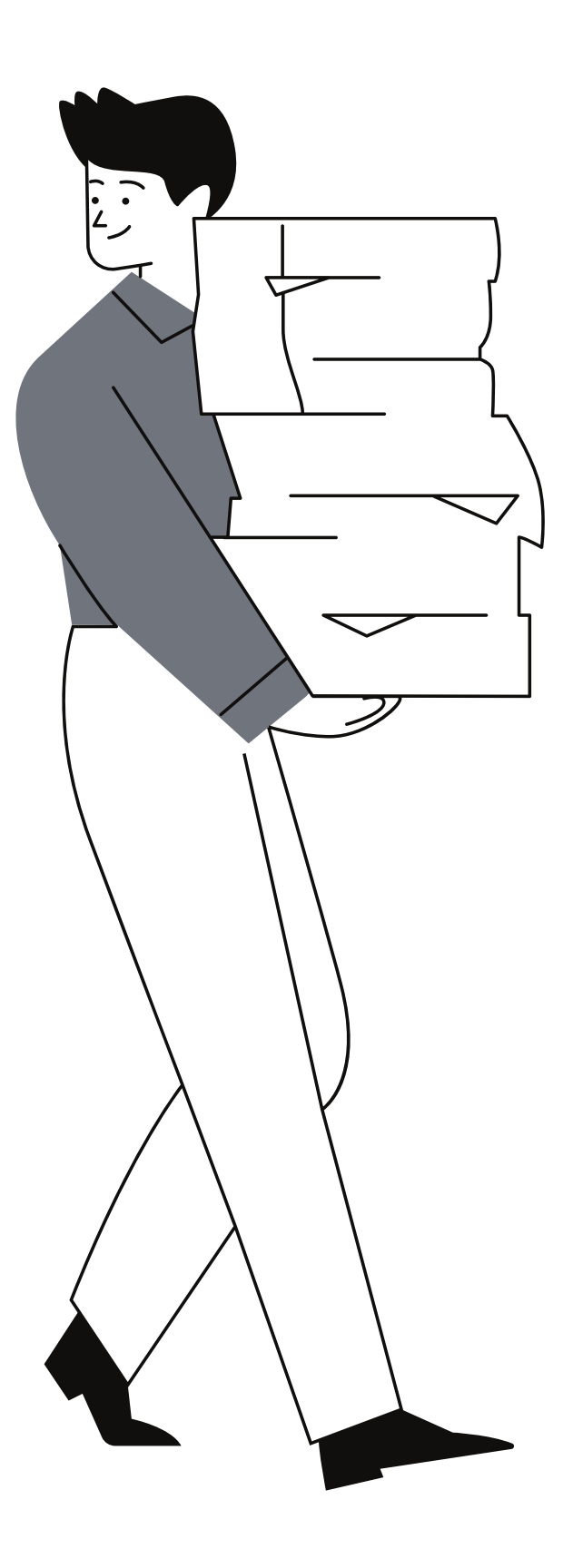

# 1ère démonstration: Automate fini

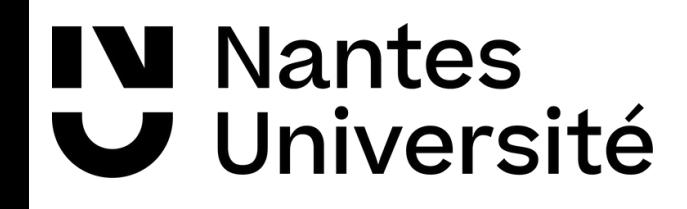

### **IV. Conclusion**

- · Intégration de la communication
- Machine à états
- La couche des primitives
- Premier projet de recherche

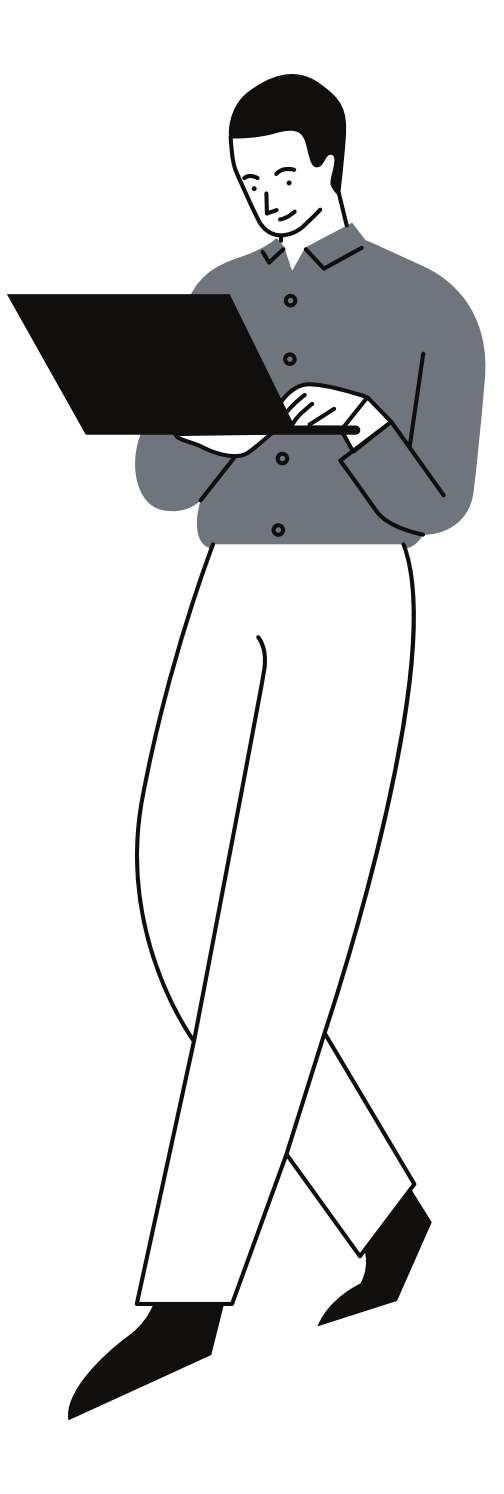

### **V. Références**

**[1]** Pascal André and Yanis Le Bar. Conception assistée de controleurs d'automates depuis des modèles uml. **[2]** Pascal André and Mohammed El Amin Tebib. Refining automation system control with MDE. In Slimane Hammoudi, Luís Ferreira Pires, and Bran Selic, editors, Proceedings of the 8th International Conference on Model-Driven Engineering and Software Development, MODEL-SWARD 2020, Valletta, Malta, February 25- 27, 2020, pages 425–432. SCITEPRESS, 2020. **[5]** LeJOS EV3 API. Class bluetooth. https://lejos.sourceforge.io/ev3/docs/index.html?

lejos/hardware/Bluetooth.html. Accessed: 2024-04-27.

**[6]** LeJOS EV3 API. Communications.

https://lejos.sourceforge.io/nxt/nxj/tutorial/Communications/Communications.htm. Accessed: 2024-04-27. **[7]** C. Atkinson. Component-based Product Line Engineering with UML. Addison-Wesley object technology

series. Addison-Wesley, 2002.

**[6]** Marco Brambilla, Jordi Cabot, and Manuel Wimmer. Model-Driven Software Engineering in Practice: Second Edition. Morgan & Claypool Publishers, 2nd edition, 2017.

**[7]** Martin Gogolla, Jarn Bohling, and Mark Richters. Validating uml and ocl models in use by automatic snapshot generation. Software and Systems Modeling, 4(4):386–398, 2005. **[8]** Jussi Koskinen. Software Maintenance Costs. Technical report, School of Computing, University of Eastern Finland, Joensuu, Finland, April 2015.

**[9]** L. Rierson. Developing Safety-Critical Software: A Practical Guide for Aviation Software and DO-178C Compliance. Taylor & Francis, 2013.

**[10]** P. Roques and F. Vallée. UML 2 en action: De l'analyse des besoins à la conception. Architecte logiciel. Eyrolles, 2011. (in french).

**[11]** Tim Weilkiens. Systems Engineering with SysML/UML: Modeling, Analysis, Design. The MK/OMG Press. Elsevier Science, 2008.

- 
- 
- 
- 
- 
- 

## **Merci pour l'attention.**

### **Avez-vous des questions ?**

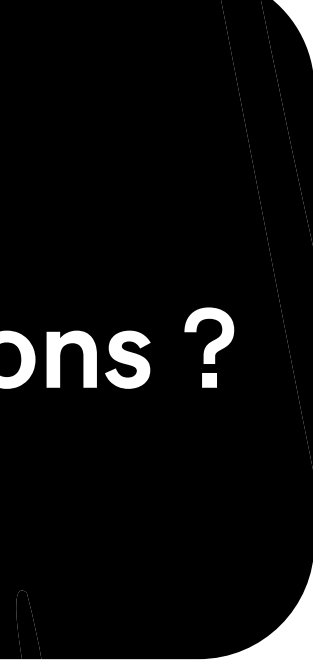

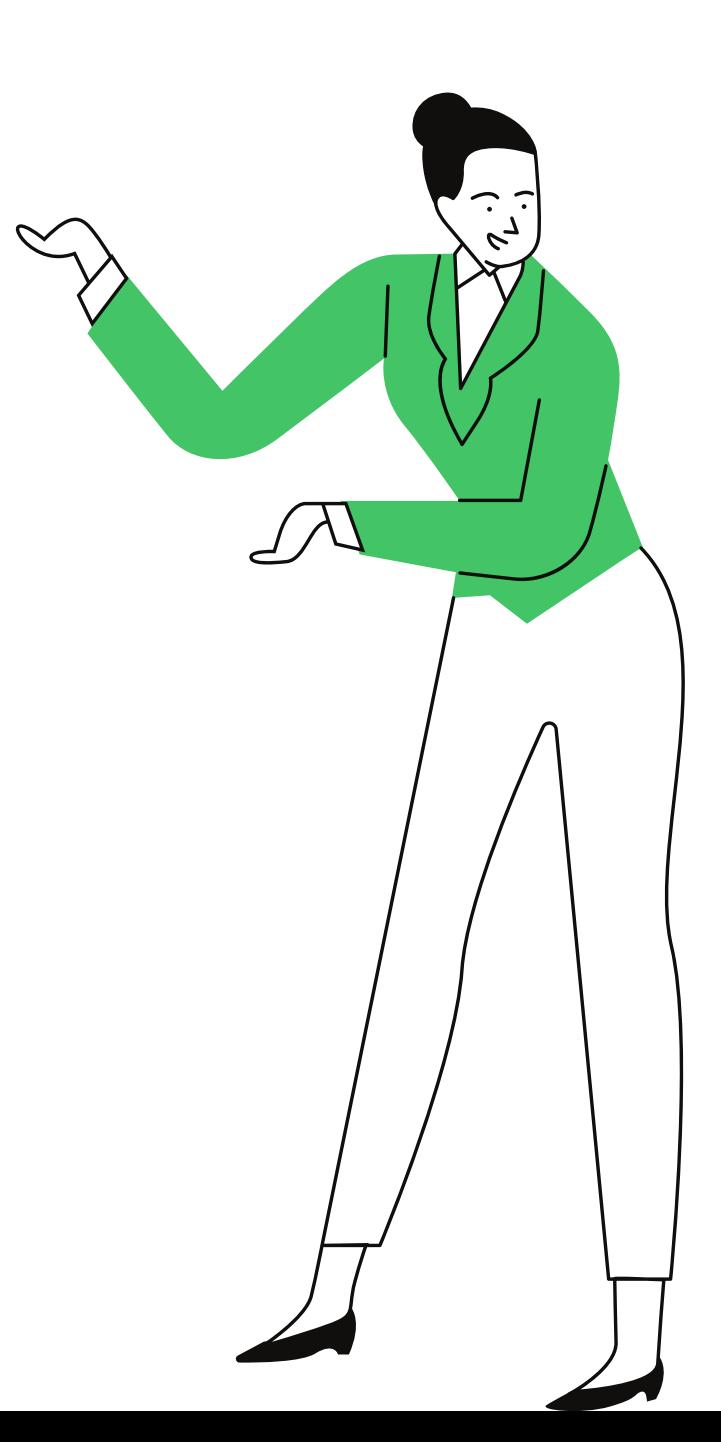